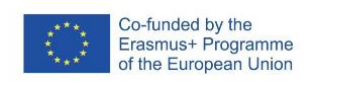

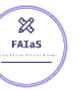

FICHA DE ACTIVIDAD – CURSO FORMACIÓN DEL PROFESORADO

# **Cónicas**

### Matemáticas

## José C. Remiro del Caz

### IES Las Canteras

20/02/2023

Fostering Artificial Intelligence at Schools

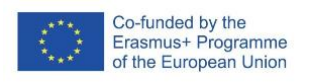

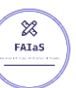

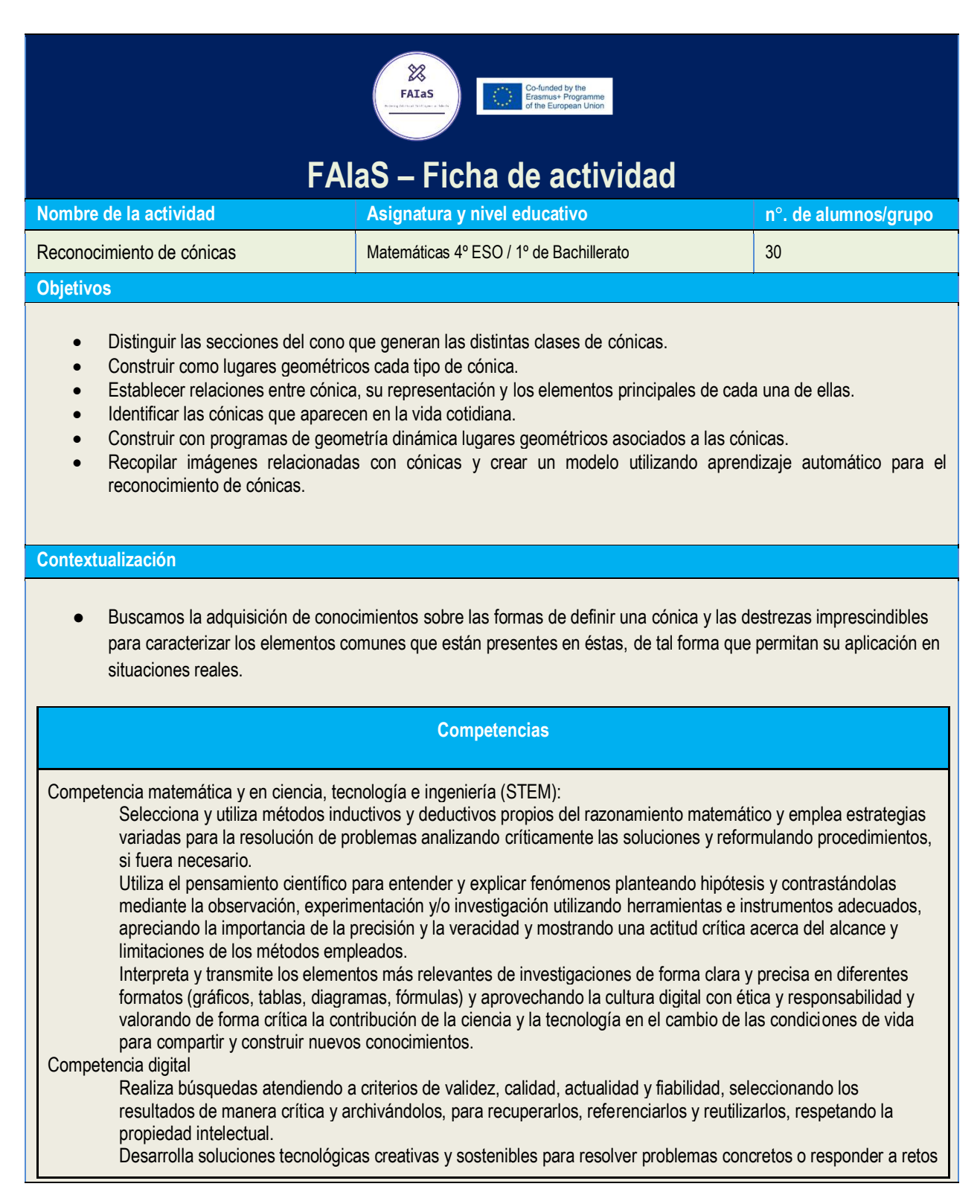

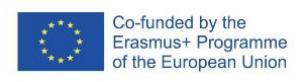

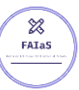

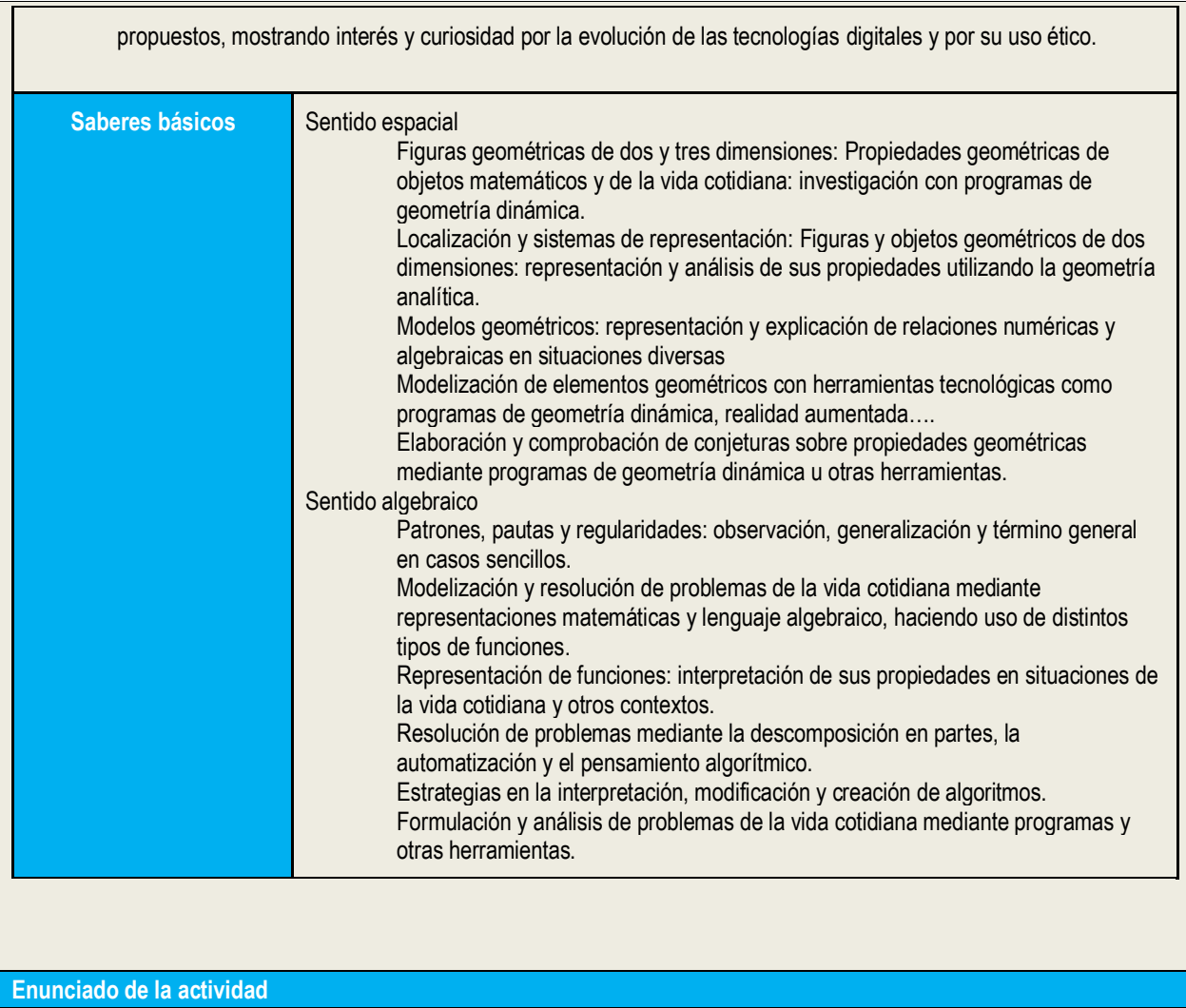

Esta actividad está dirigida a los alumnos de 1º de Bachillerato de Ciencias en la asignatura de Matemáticas I, aunque pudiera desarrollarse en la asignatura de Dibujo Técnico I.

A medida que se van adquiriendo los conocimientos sobre lugares geométricos y caracterización de las cónicas, se solicitará al alumno la búsqueda de imágenes "reales" (edificios, obras de arte, fotografías) que contengan cónicas. Cada imagen estará etiquetada por la clase de cónica, sus características principales y la localización de la imagen. También, se generarán imágenes de cónicas utilizando Geogebra.

Todos los alumnos compartirán sus imágenes que serán utilizadas para crear un modelo basado en reconocer imágenes utilizando LearningML. Las clases de imágenes a crear coincidirán con cada una de los tipos de cónicas.

El objetivo es seleccionar un buen conjunto de datos, pues un círculo puede ser confundido por una elipse dependiendo del punto de observación, o una parábola puede ser confundida con una hipérbola si únicamente se observa una de las ramas de ésta última.

#### **Temporización**

El proceso de recopilación y generación de imágenes puede ser realizado fuera del aula.

Primera sesión

Cada alumno dispone de todas las imágenes recopiladas por la clase. Utilizando LearningML, cada alumno crea un modelo entrenado con las imágenes "reales" y a partir de éstas intenta reconocer las imágenes generadas con Geogebra.

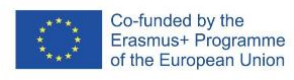

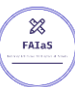

Al final de la sesión se discute si el modelo generado ha tenido éxito a la hora de clasificar las imágenes generadas con Geogebra.

#### Segunda sesión

El modelo se entrena con las imágenes generadas por Geogebra y se intenta el reconocimiento de las imágenes "reales". Al final de la sesión se discute si el modelo generado ha tenido éxito a la hora de identificar las imágenes "reales".

#### Tercera sesión

Se realizan dos grupos de alumnos, el primero intentará mejorar la clasificación de imágenes con el modelo generado en la primera sesión, mientras que el segundo grupo intentará mejorar la clasificación de imágenes generado en la segunda sesión, modificando el juego de imágenes que compone el lote de entrenamiento.

#### Cuarta sesión

Puesta en común de los resultados, detallando el tipo de decisiones que se tomaron para mejorar el sistema. Quinta sesión

Se crean dos grupos de alumnos, uno de ellos se encargará de entrenar el modelo con imágenes "reales" y a probar el modelo con imágenes también "reales". El otro grupo se encargará de entrenar el modelo con imágenes generadas con Geogebra y probará el modelo con imágenes también creadas con Geogebra. Los modelos se han de mejorar, si esto es posible, a lo largo de la sesión.

#### Sexta sesión

Puesta en común de los resultados obtenidos en las sesiones cuarta y quinta y comparación con los resultados obtenidos en la cuarta sesión. Elaboración de un trabajo final.

#### **Uso de Inteligencia Artificial**

Se generarán modelos de predicción utilizando LearningML La idea es observar como los tipos de imágenes "reales" sirven mejor para entrenar el sistema cuando el tipo de imagen que se trata de predecir es "real". De forma análoga ocurre (según mi experiencia) cuando entrenamos el sistema para reconocer imágenes que hemos generado con Geogebra. De especial interés es el estudio de la matriz de confusión que genera el sistema y que permite explicar la bondad del juego de imágenes utilizadas para el entrenamiento del sistema.

#### **Descripción Visual**

Información no formal sobre las cónicas. Visualización del vídeo https://www.youtube.com/watch?v=3dgKtluGNPU, un poco antiguo pero relevante para presentar las cónicas como secciones de un cono o mediante el concepto de lugares geométricos.

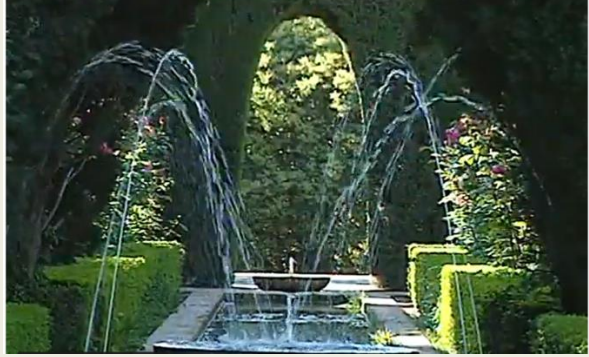

Para la recogida de imágenes "reales" y su descripción podemos utilizar como modelo el siguiente trabajo; <https://asignaturasonline.jimdofree.com/matem%C3%A1ticas/trimestre-1/c%C3%B3nicas-vida-real/>

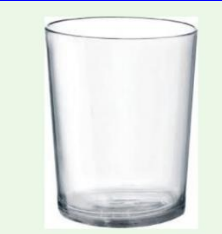

Cuando miramos una taza desde un lateral con u ángulo podemos observar que su parte superior forma un elipse y dependiendo del ángulo, la veremos con mayor o Daniel Fernández 1º Bachillerato C

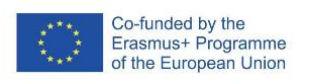

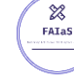

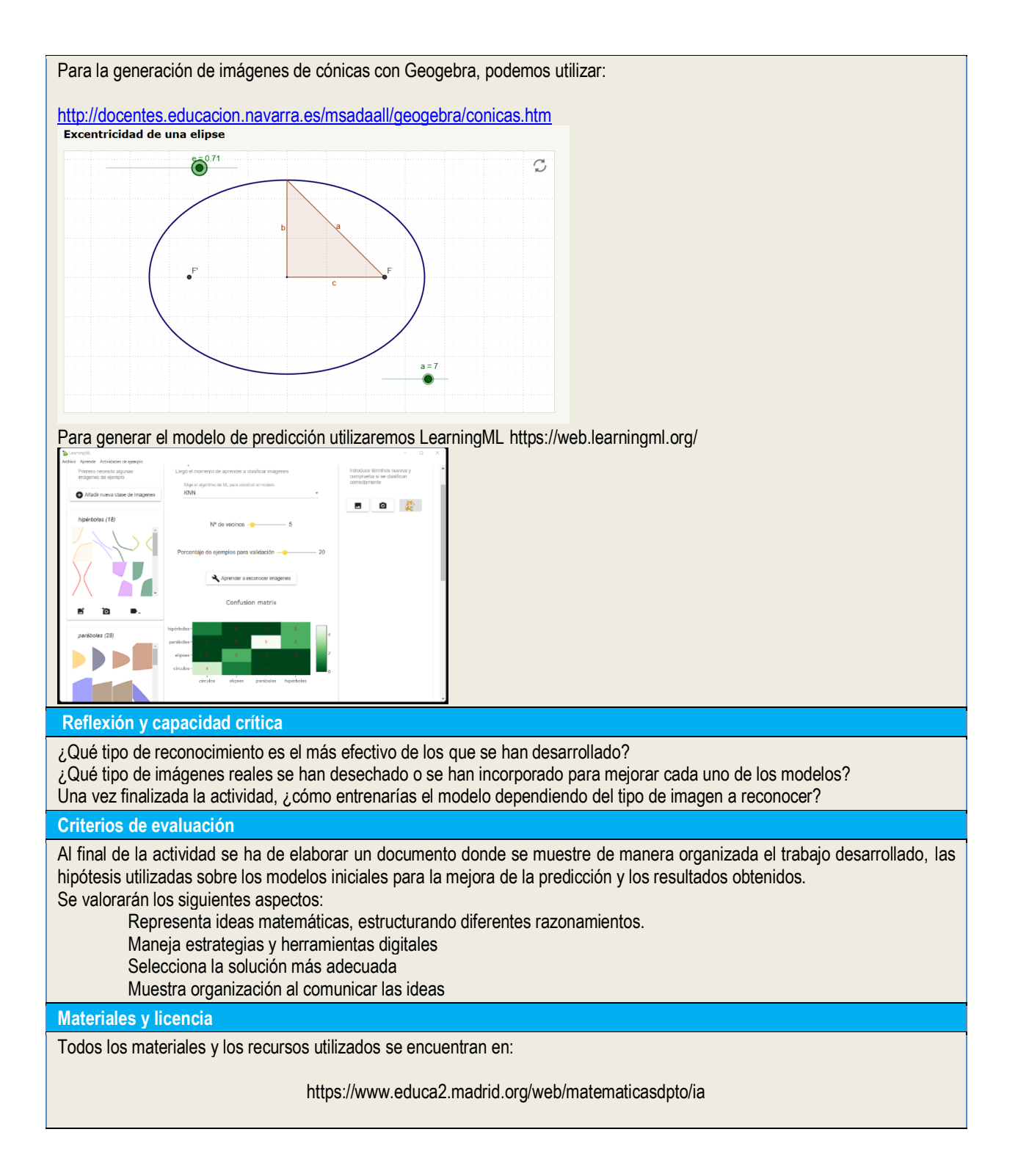

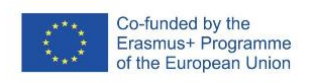

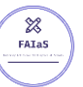

Attribution-ShareAlike 4.0 International (CC BY-SA 4.0)

**Listado de recursos**

**Información adicional**